### CSCI 121: Frames & Environments

What does this script do when executed?

```
x = 3
y = x + 3
x = x - 10
print(x)
print(y)
z = x * y
print(z)
```

What does this script do when executed?

```
x = 3
y = x + 3
x = x - 10
print(x)
print(y)
z = x * y
print(z)
```

```
-7
6
-42
```

What does this script do when executed?

```
x = 3
y = x + 3
x = x - 10
print(x)
print(y)
z = x * y
print(z)
```

How does Python do this work? How does it track variables? Where does it store them? How are they organized?

What does this script do when executed?

$$x = 3$$
 $y = x + 3$ 
 $x = x - 10$ 

#### **Questions:**

How does Python do this work? How does it track variables? Where does it store them? How are they organized?

#### **Answer:**

Python uses *variable frames*It organizes an *execution environment* full of them.

### Rules for global frame

When a script is executed:

- → A *global frame* is constructed to hold script variables.
- → A *slot* is added for each *newly assigned* variable.

$$x = 35$$

- → The variable's slot stores its current value.
- → Python checks the slot for that variable's value.
  print("The value is " + str(x) + ".")
- → A variable reassignment updates that slot's contents.

$$x = x + 1$$

### Activity within the global frame

What does this script do when executed?

```
x = 3
y = x + 3
x = x - 10
print(x)
print(y)
z = x * y
print(z)
```

What does this script do when executeu:

```
x = 3
y = x + 3
x = x - 10
print(x)
print(y)
z = x * y
print(z)
```

Output to the console:

frame

#0 <global> x 3

frame

What does this script do when executeu:

```
x = 3
y = x + 3
x = x - 10
print(x)
print(y)
z = x * y
print(z)
```

frame

What does this script do when executeu:

#0 <global>
 x -7
 y 6

frame

What does this script do when executed:

#0 <global>
 x -7
 y 6

frame

What does this script do when executed:

```
x = 3
y = x + 3
x = x - 10
print(x)
print(y)
z = x * y
print(z)
```

Output to the console:

**-7** 

#0 <global>
 x -7
 y 6

frame

What does this script do when executed:

```
x = 3
y = x + 3
x = x - 10
print(x)
print(y)
z = x * y
print(z)
```

```
-7
```

#0 <global>
 x -7
 y 6
 z -42

frame

What does this script do when executed:

```
-7
```

#0 <global>
 x -7
 y 6
 z -42

frame

What does this script do when executed:

```
-7
6
-42
```

#### What about functions?

What happens when this script is executed?

```
x = 3
y = x + 3
def sqr(x):
    v = x * x
    return v
by1 = (lambda x: x+1)
x = x - 10
```

# Rules for defining functions

Functions are treated like values, but in a special way.

- → A *def* statement is like an assignment statement.
- → A slot is created for that function.
- → Its name refers to a new *function object*, constructed for that definition.
- → Evaluation of *lambda* also constructs a new function object.
- → A function object holds info about the definition so its code can be executed later (when it is called).

### Function variables

What happens when this script is executed?

```
x = 3
y = x + 3
def sqr(x):
    v = x * x
    return v
by1 = (lambda x: x+1)
x = x - 10
```

```
x = 3
y = x + 3
def sqr(x):
    v = x * x
    return v
by1 = (lambda x: x+1)
x = x - 10
```

```
x = 3
y = x + 3
def sqr(x):
    v = x * x
    return v
by1 = (lambda x: x+1)
x = x - 10
```

```
#0 <global> x 3
```

```
x = 3
y = x + 3
def sqr(x):
    v = x * x
    return v
by1 = (lambda x: x+1)
x = x - 10
```

```
x = 3
y = x + 3
def sqr(x):
    v = x * x
    return v
by1 = (lambda x: x+1)
x = x - 10
```

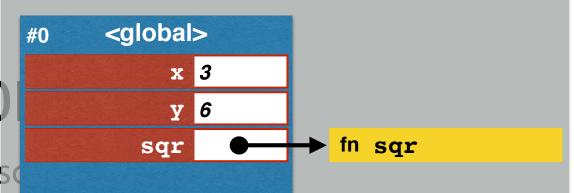

```
x = 3
y = x + 3
def sqr(x):
    v = x * x
    return v
by1 = (lambda x: x+1)
x = x - 10
```

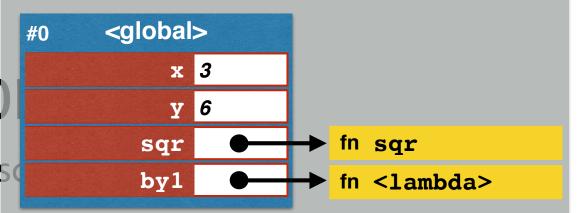

```
x = 3
y = x + 3
def sqr(x):
    v = x * x
    return v
by1 = (lambda x: x+1)
x = x - 10
```

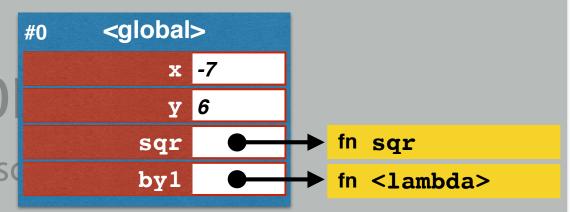

#### What about function calls?

What happens when this script is executed?

```
x = 3
y = x + 3
def sqr(x):
    z = x * x
    return z
by1 = (lambda x: x+1)
x = x - 10
a = sqr(y)
b = sqr(10)
```

### Rules for executing functions

#### When a function is called:

- → A new *local frame* is created when a function is called.
- → It holds the *local variables* for that function.
- → Slots are added for each *parameter variable*.
- → They are set to the *values passed to that function*.
- → Assignments add slots to that local frame.
- → Python checks local slots for local variables' values.
- → Reassigning updates a local slot's contents.

```
x = 3
y = x + 3
def sqr(x):
    v = x * x
    return v
by1 = (lambda x: x+1)
x = x - 10
a = sqr(y)
b = sqr(10)
```

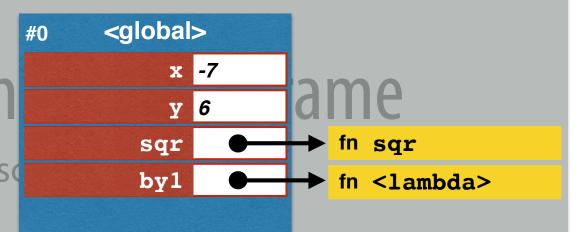

```
x = 3
y = x + 3
f sqr(x):
    v = x * x
    return v
by1 = (lambda x: x+1)
x = x - 10
a = sqr(y)
b = sqr(10)
```

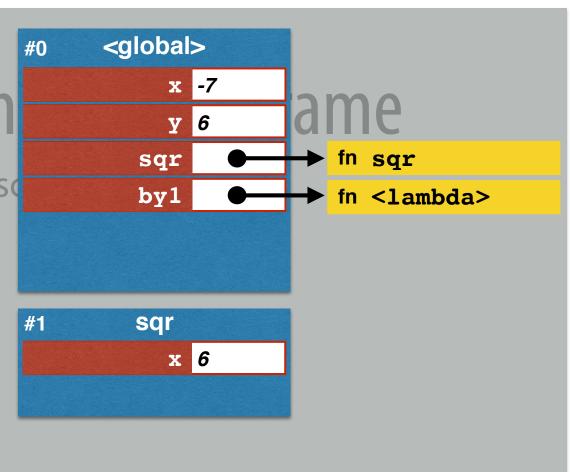

```
x = 3
y = x + 3
def sqr(x):
    v = x * x
    return v
by1 = (lambda x: x+1)
x = x - 10
a = sqr(y)
b = sqr(10)
```

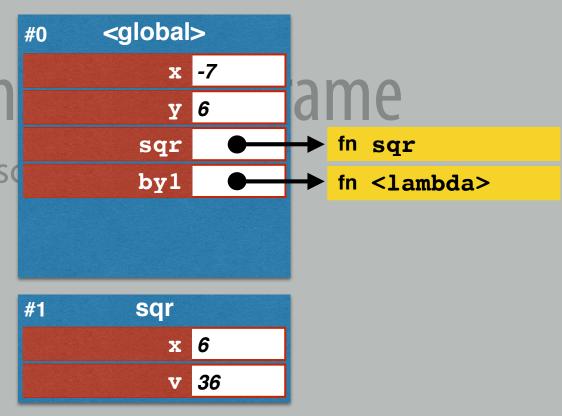

```
x = 3
y = x + 3
def sqr(x):
    v = x * x

return v

by1 = (lambda x: x+1)
x = x - 10
a = sqr(y)
b = sqr(10)
```

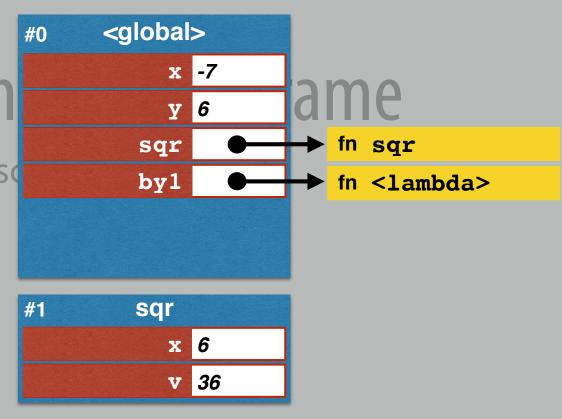

```
x = 3
y = x + 3
def sqr(x):
    v = x * x
    return v
by1 = (lambda x: x+1)
x = x - 10
a = sqr(y)
b = sqr(10)
```

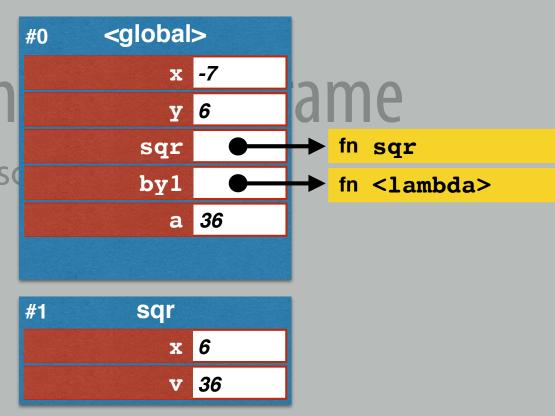

```
x = 3
y = x + 3
d f sqr(x):
    v = x * x
    return v
by1 = (lambda x: x+1)
x = x - 10
a = sqr(y)
b = sqr(10)
```

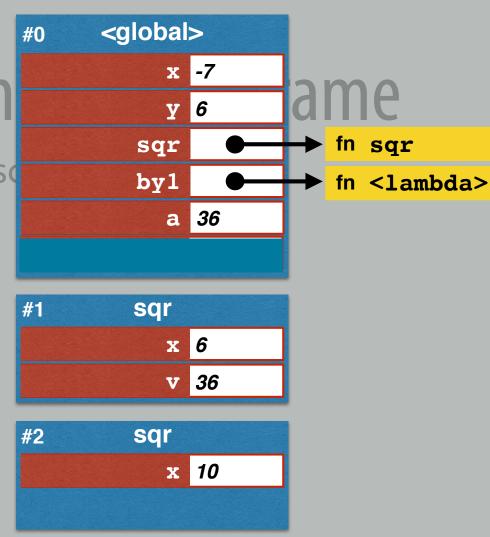

```
x = 3
y = x + 3
def sqr(x):
    v = x * x
    return v
by1 = (lambda x: x+1)
x = x - 10
a = sqr(y)
b = sqr(10)
```

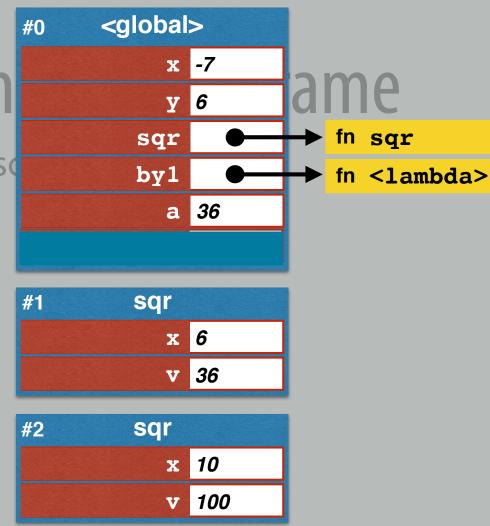